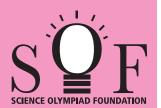

## **SAMPLE PAPER SYLLABUS 2021-22**

CLASS

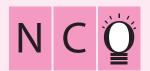

| Total Questions : 50     |                       |                    | Time : 1 hr.          |  |  |  |
|--------------------------|-----------------------|--------------------|-----------------------|--|--|--|
| PATTERN & MARKING SCHEME |                       |                    |                       |  |  |  |
| Section                  | (1) Logical Reasoning | (2) Computers & IT | (3) Achievers Section |  |  |  |
| No. of Questions         | 10                    | 35                 | 5                     |  |  |  |
|                          |                       |                    |                       |  |  |  |

SOF NATIONAL CYBER OLYMPIAD

SYLLABUS

Section - 1: Verbal and Non-Verbal Reasoning.

Section - 2: Fundamentals of Computers, Internet & Viruses, HTML-[Html, Head, Title, Body (Attributes: Background, Bgcolor, Text, Link, Alink, Vlink), Font (Attributes: Color, Size, Face), Center, BR, HR (Attributes: Size, Width, Align, Noshade, Color), Comment tag(<!-- -->), <H1>..<H6>, <P>, <B>, <I>, <I>, <IMG>, Html Elements: A, Ul and OI (Attributes: Type, Start), Li], Flash CS6, MS-Access, Networking, MS-Word (Exploring File tab, Language and Translate options, Tracking features -Comments, Reviewing Pane, Tracking Changes, Comparing, Combining and Protecting documents, Working with References), MS-PowerPoint (Exploring File tab and Slide Show tab, Comparing, Combining and Protecting presentations), MS-Excel(Exploring File tab, Useful Formulas and Functions - IF, Even, Odd, LCM, GCD, Power, Product, Round, Sqrt, Sum, Min, Max, Average, Count, Upper, Lower And Replace, Cell referencing, Using Defined Names group), Memory & Storage Devices, Basics of Cyber Crimes, Cyber Laws, Operating Systems(Introduction, Features, Types-single user and multi-user), Latest Developments in the field of IT.

**Section – 3**: Higher Order Thinking Questions - Syllabus as per Section -2.

Ouestions are based on Windows 7 and MS-Office 2010.

## LOGICAL REASONING

- If in a certain code language, SAND is written as VDQG and BIRD is written as ELUG, then how will LOVE be written in the same language?
  - (A) PRYG
- (B) ORTG

Marks per Ques.

- (C) NPUH
- (D) ORYH
- 2. Which of the following Venn diagrams best represents the relationship among, "tennis fans, cricket players and students"?

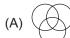

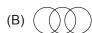

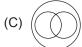

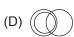

A, B, C, D, E and F, not necessarily in that order, are sitting on six chairs regularly placed around a round table facing inside. It is observed that A is between D and F, C is opposite to D, D and E are not on neighbouring chairs. The person sitting opposite to B is

- (A) A
- (B) D
- (C) E
- (D) F

In which of the following figures, Fig. (X) is exactly embedded as one of its parts?

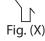

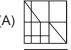

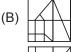

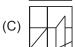

| (D) |           |  |
|-----|-----------|--|
| (D) | $\exists$ |  |

Find the missing term in the given series.

DMP, FLN, HKL, JJJ, ?

- (A) MII
- (B) LIH
- (C) III
- (D) MIF

## **COMPUTERS AND INFORMATION TECHNOLOGY**

- Which of the following is NOT available as a category in Control Panel of Windows 7?
  - (A) System and Security
  - (B) Programs
  - (C) Bluetooth settings (D) Ease of Access
- 7. Which of the following will you use to convert the selected text into a hyperlink in MS-Word 2010?

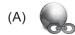

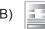

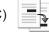

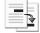

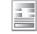

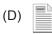

- Which of the following is CORRECT in HTML?
  - (A) <hr>
- (B) <HR>
- (C) <B> Bold Text </B> (D) All of these
- Computers use the seven digit code called ASCII. What does ASCII stand for?
  - (A) American Standard Code for Information Interchange
  - (B) Association of Software Coding and Information Institute
  - (C) American Standard Computing and Information Institute
  - (D) American Scientists Convention for Information Interchange

- 10. Which of the following is NOT a valid function of MS-Excel 2010?
  - (A) COUNTIF
- (B) SUMIF
- (C) COUNTA
- (D) COUNTUP
- 11. In Flash CS6,
- s called \_\_\_\_ tool.
- (A) Fill color
- (B) Paint bucket
- (C) Ink bottle
- (D) Lasso
- **12.** In MS-PowerPoint 2010, Format Painter is used to \_\_\_\_\_.
  - (A) Copy formatting from one place and apply it to another
  - (B) Reset the position, size and formatting of the slide

- (C) Format text to the left
- (D) Increase the indent level
- **13.** Which of the following statements is INCORRECT about memory and storage devices?
  - (A) Cache memory makes memory transfer rates higher and thus raises the speed of the processor.
  - (B) A storage device is a hardware component that writes data to and reads data from a storage medium.
  - (C) ROM loses its data when you turn off the computer.
  - (D) Hard disks can be divided into one or more logical disks called partitions.

## **ACHIEVERS SECTION**

**14.** Rearrange the steps given below to insert a motion tween in Flash CS6, first and last steps are given for you.

First: Draw a shape at Frame 1

- (i) Drag the playhead to a new frame and reposition your object
- (ii) Select the shape and convert it to a symbol
- (iii) Go to Insert tab → Motion tween

Last: Press Ctrl + Enter ← to play the tween.

- (A)  $(ii) \rightarrow (iii) \rightarrow (i)$
- (B)  $(i) \rightarrow (iii) \rightarrow (ii)$
- (C)  $(iii) \rightarrow (i) \rightarrow (ii)$
- (D) (iii)  $\rightarrow$  (ii)  $\rightarrow$  (i)

- **15.** Which of the following statements is CORRECT about 'Sneakernet'?
  - (A) Transferring computer files between computers by physically moving removable media such as CDs, flash drives.
  - (B) Unauthorised access of information from a wireless device.
  - (C) The process of converting data in a form so that an unauthorised person cannot understand it.
  - (D) A private computer network in which multiple PCs are connected to each other.

SPACE FOR ROUGH WORK